Java, так як вона є офіційною мовою розробки для Android і підтримується середовищем розробки Android Studio від Google.

## ЛІТЕРАТУРА

1. Как в Opera включить VPN на стационарных компьютерах и мобильных девайсах? VPN в браузере Opera [Електронний ресурс] – Режим доступу до ресурсу: https://imacros.ru/brauzer-opera/vpnv-brauzere-opera.html

> *Кравчук В. С., Криворізький національний університет Музика І. О. к.т.н., доцент, Криворізький національний університет*

## **WEB САЙТ ДЛЯ ВИВЧЕННЯ ІНОЗЕМНОЇ МОВИ НА БАЗІ ПЛАТФОРМИ YOUTUBE ТА ТЕХНОЛОГІЇ ASP.NET**

*Запропоновано інтерактивний метод вивчення іноземної мови, побудовано схему роботи сайту та обрано технології для реалізації проекту.*

На сьогоднішній день в інтернеті все більшої популярності набирають інтерактивні способи вивчення мов. На даний момент є багато сервісів, які надають такі способи, наприклад: Duolingo, Lingualeo, Lingvist та інші. Також, у сучасному світі найбільш поширеною мовою є англійська мова, яка становить за даними дослідження, проведеного W3Techs на 21.01.2019 р., 54,1% всіх сайтів розміщених в інтернеті, на другому місці − російська (6,1%), на третьому – німецька  $(5,9\%)$  [1].

Першим моментом, який викликає складнощі при вивченні мови є те, що людина вивчає мову за темами, які її не цікавлять або вони нейтрально відносяться до цих тем, тому що більшість підручників і сервісів є загальноосвітні, другий момент є частота вживання слів, які вивчаються. Мета проекту є вирішення цих двох аспектів, які викликають складнощі. На рис. 1 зображена схема роботи сайту.

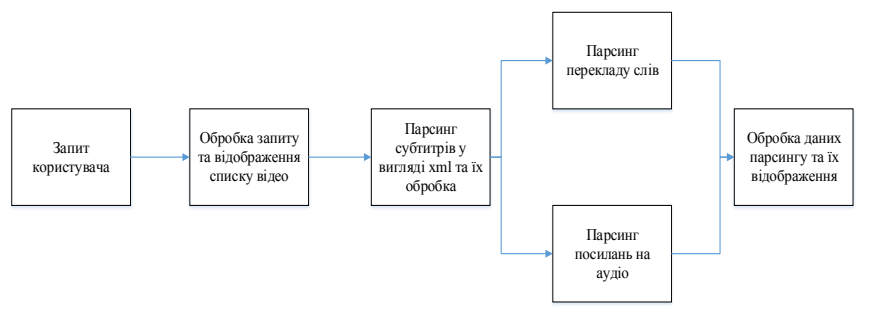

*Рис. 1. Схема роботи сайту*

Робота сайту розподіляється на чотири етапи:

1. Спеціальний запит до сервісу YouTube. Пошук виконується тільки серед відео з субтитрами.

2. Обробка даних за спеціальним запитом до сервісу YouTube та відображення списку відео з субтитрами.

3. Парсинг субтитрів XML формату, посилань аудіо та перекладу слів до кожного з слів субтитрів за обраним відео.

4. Обробка даних парсингу та їх відображення на кінцевій сторінці сайту.

Субтитри, що необхідні для парсингу, знаходяться за посиланням до сервісу Google з параметрами мови та id відео, наприклад: [http://video.google.com/timedtext?lang=en&v=id.](http://video.google.com/timedtext?lang=en&v=id)

Посилання на аудіо з озвученням отриманих слів та перекладом після парсингу субтитрів сайт отримує від ресурсу Cambridge Dictionary.

Для реалізації даного проекту необхідні такі технології ті інструменти як:

 Visual Studio – середовище розробки програмного забезпечення;

 ASP.NET Core MVC – фреймворк для розробки веб-додатків;

 Bootstrap – фреймворк для створення структури та дизайну веб-сторінок;

 jQuery – бібліотека JavaScript, яка спрямована на взаємодію з DOM (Document Object Model) та HTML;

 MySQL(MariaDB) – вільна реляційна система керування базами даних.

#### ВИСНОВКИ

У ході аналізу було виявлено, що найбільш популярною мовою є англійська. Також у даному проекті були розглянуті проблеми, які виникають при вивченні мови, запропоновано підхід до підвищення ефективності вивчення мови за допомогою аудіо-відео контенту, побудовано схему роботи сайту.

### ЛІТЕРАТУРА

1. Usage of content languages for websites [Електронний ресурс] – Режим доступу до ресурсу: [https://w3techs.com/technologies/](https://w3techs.com/technologies/overview/content_language/all) [overview/content\\_language/all](https://w3techs.com/technologies/overview/content_language/all)

> *Біліченко К.С. Криворізький національний університет Сенько А.О. Ассистент, Криворізький національний університет*

# **СИСТЕМА ДИСТАНЦІЙНОГО КЕРУВАННЯ ПРОЦЕСУ НА-ВЧАННЯ З ВИКОРИСТАННЯМ GOOGLE APP SCRIPT**

*Розглянуто основні поняття Google App Script. Його переваги і недоліки. Обмеження роботи.*

Apps Script - це мова сценаріїв для розробки легких додатків на платформі G Suite. Він заснований на JavaScript 1.6 з деякими частинами 1.7 і 1.8 і надає підмножину API-інтерфейсу ECMAScript 5, проте замість запуску на клієнті він виконується в хмарі Google. За словами Google, Apps Script «надає прості способи автоматизації завдань для продуктів Google і сторонніх сервісів». Apps Script - це також інструмент для роботи з надбудовами для Документів, листів і слайдів Google.

Переваги використання Google-скриптів:

На основі JavaScript; легко вивчається.

 Хмарний відладчик для налагодження скриптів додатків в веб-браузері.

 Його можна використовувати для створення простих інструментів для внутрішнього споживання організації.

 Його можна використовувати для виконання простих завдань системного адміністрування.